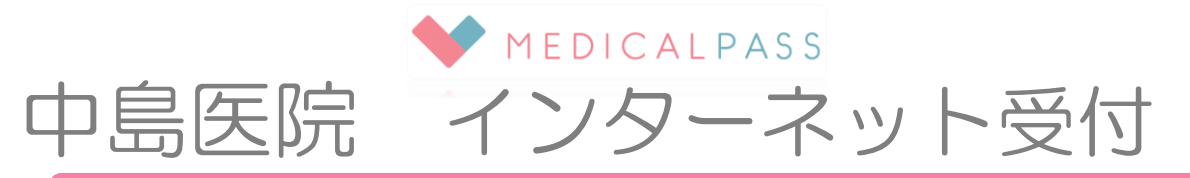

## ご来院前に、ネット受付の説明文・ 注意事項をお読みください

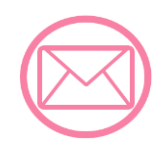

## 順番が近づいた事をメールでお知らせする事ができます!

迷惑メールに対するフィルター設定をしているとメールが受信できません。 また、ドメイン指定受信を設定している場合は、「medicalpass.jp」(部分一致 または後方一致)の許可をお願いします。

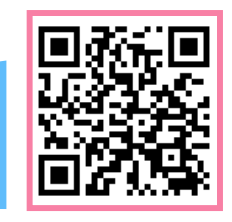

受付用ページ**URL** ※Bookmark・お気に入り登録をしておきますと便利です。

## **https://medicalpass.jp/hospitals/nakajima**

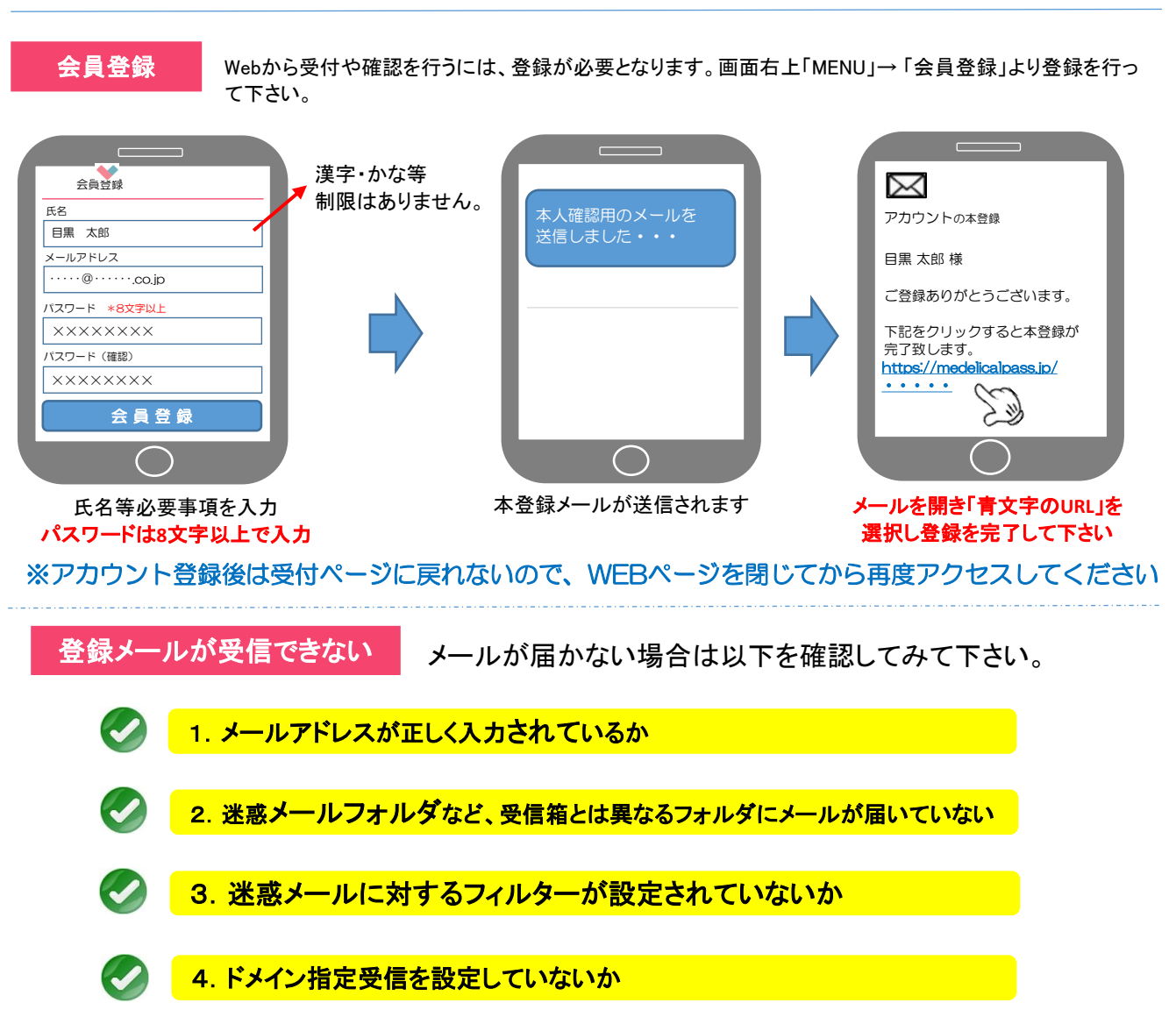

迷惑メールフィルター等の設定方法が不明な方は、携帯会社又はご購入店にお問い合わせ下さい。